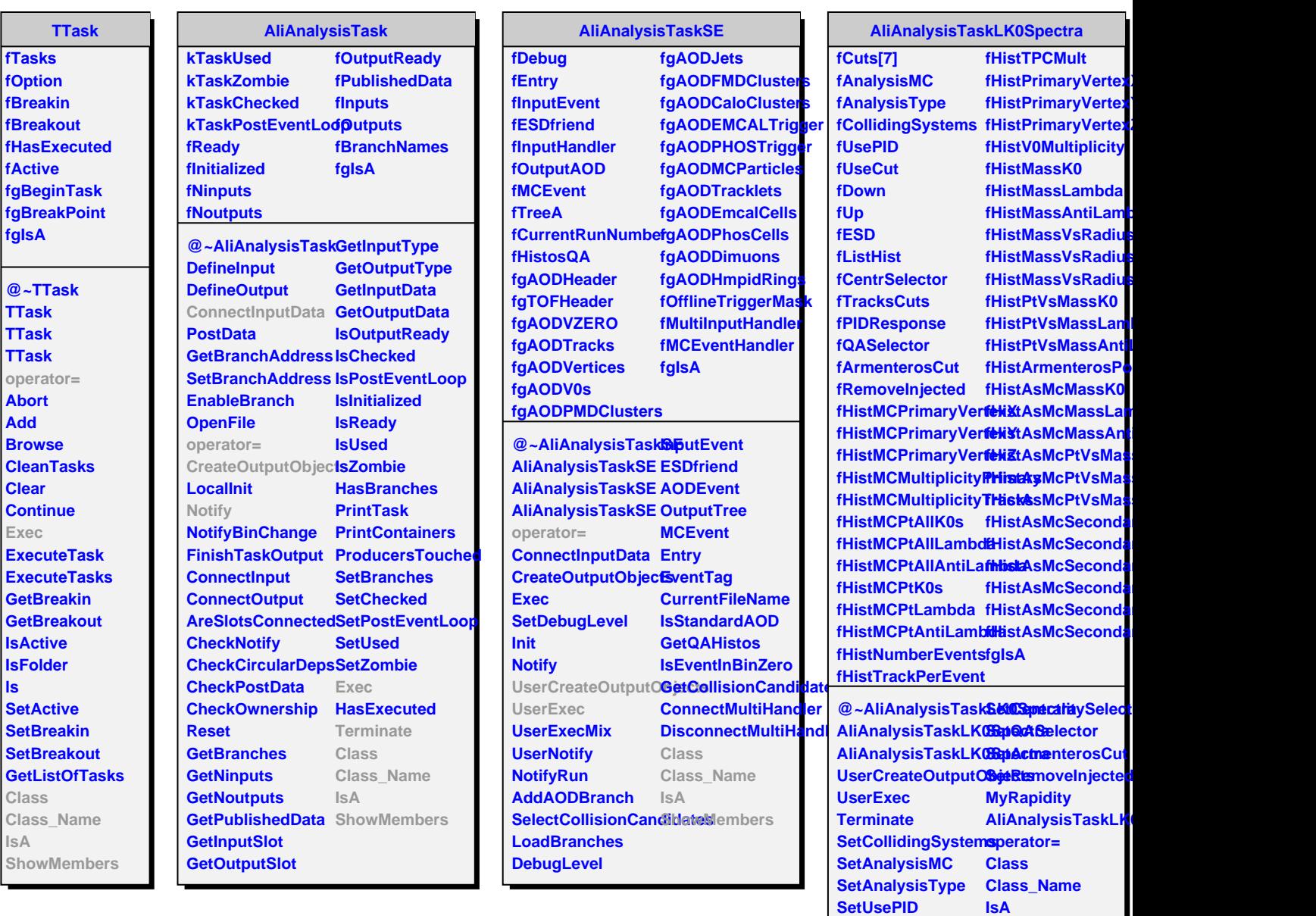

**SetAnalysisCut SetCentralityRange SetTrackCuts**

**ShowMembers**